How To Set Up [Outgoing](http://document.manualsget.com/go.php?q=How To Set Up Outgoing Mail Server On Iphone 4) Mail Server On Iphone 4 [>>>CLICK](http://document.manualsget.com/go.php?q=How To Set Up Outgoing Mail Server On Iphone 4) HERE<<<

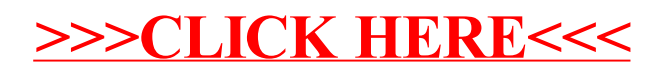